# Informatyka 1 (EZ1D200 008)

Politechnika Białostocka - Wydział Elektryczny Elektrotechnika, semestr III, studia niestacjonarne II stopnia(grupa dodatkowa, uzupełnienie efektów kształcenia)Rok akademicki 2019/2020

### Pracownia nr 6

dr inż. Jarosław Forenc

Informatyka 1 (EZ1D200 008), studia niestacjonarne II stopnia dr inż. Jarosław Forenc Rok akademicki 2019/2020, Pracownia nr 63/13

### Pętla while

while (test) instrukcja

 $\textcolor{red}{\bullet}$  instrukcja prosta

int i=0; while (i<10)  $i++$ ;

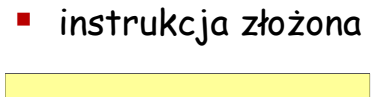

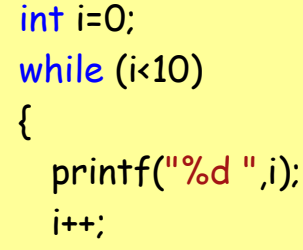

}

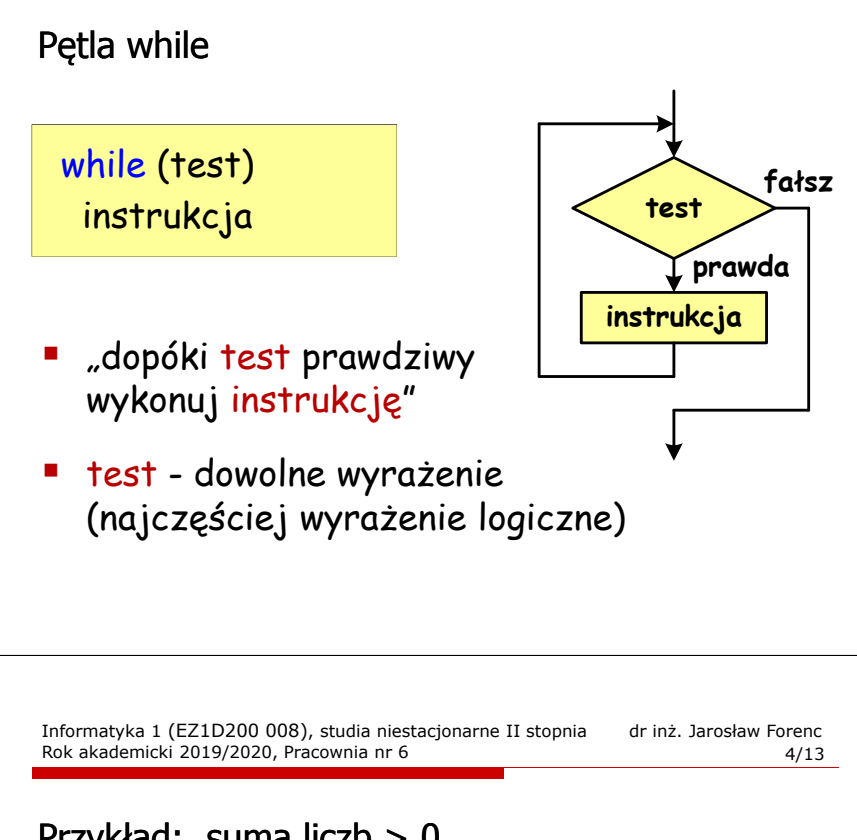

## Przykład: suma liczb > 0

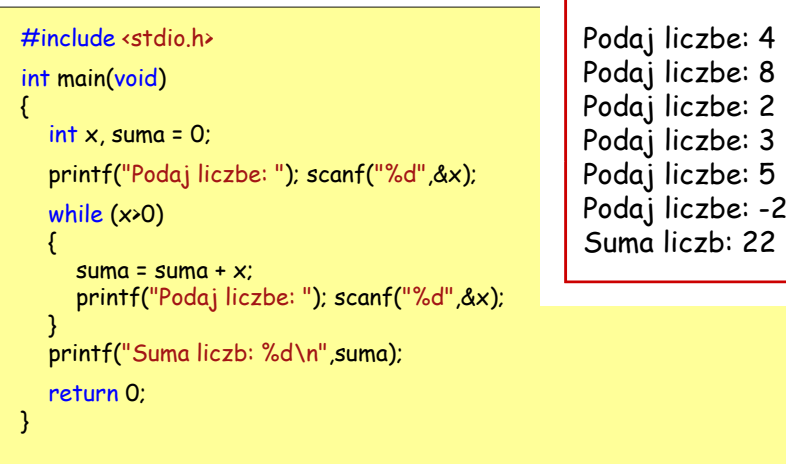

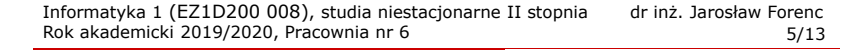

### Petla while

Г typowy schemat przetwarzania danych z wykorzystaniem pętli while

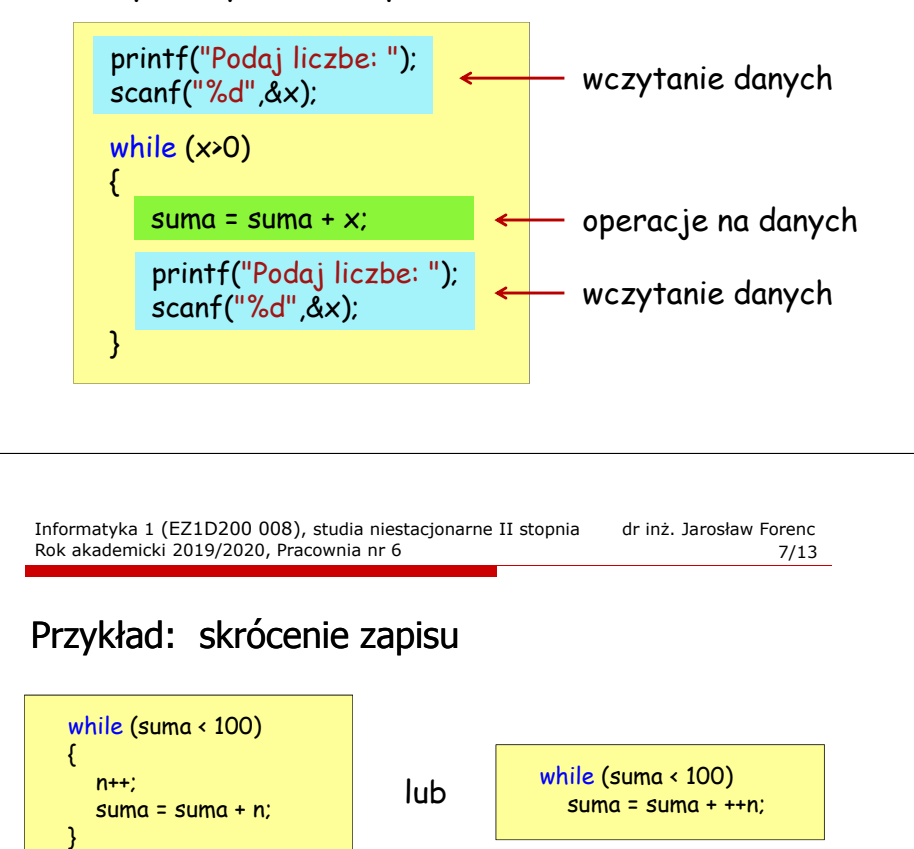

#### lub

while ((suma = suma + ++n) < 100) ;

#### lub

while ((suma += ++n) < 100) ;

### Przykład: 1 + 2 + … + ? < 100

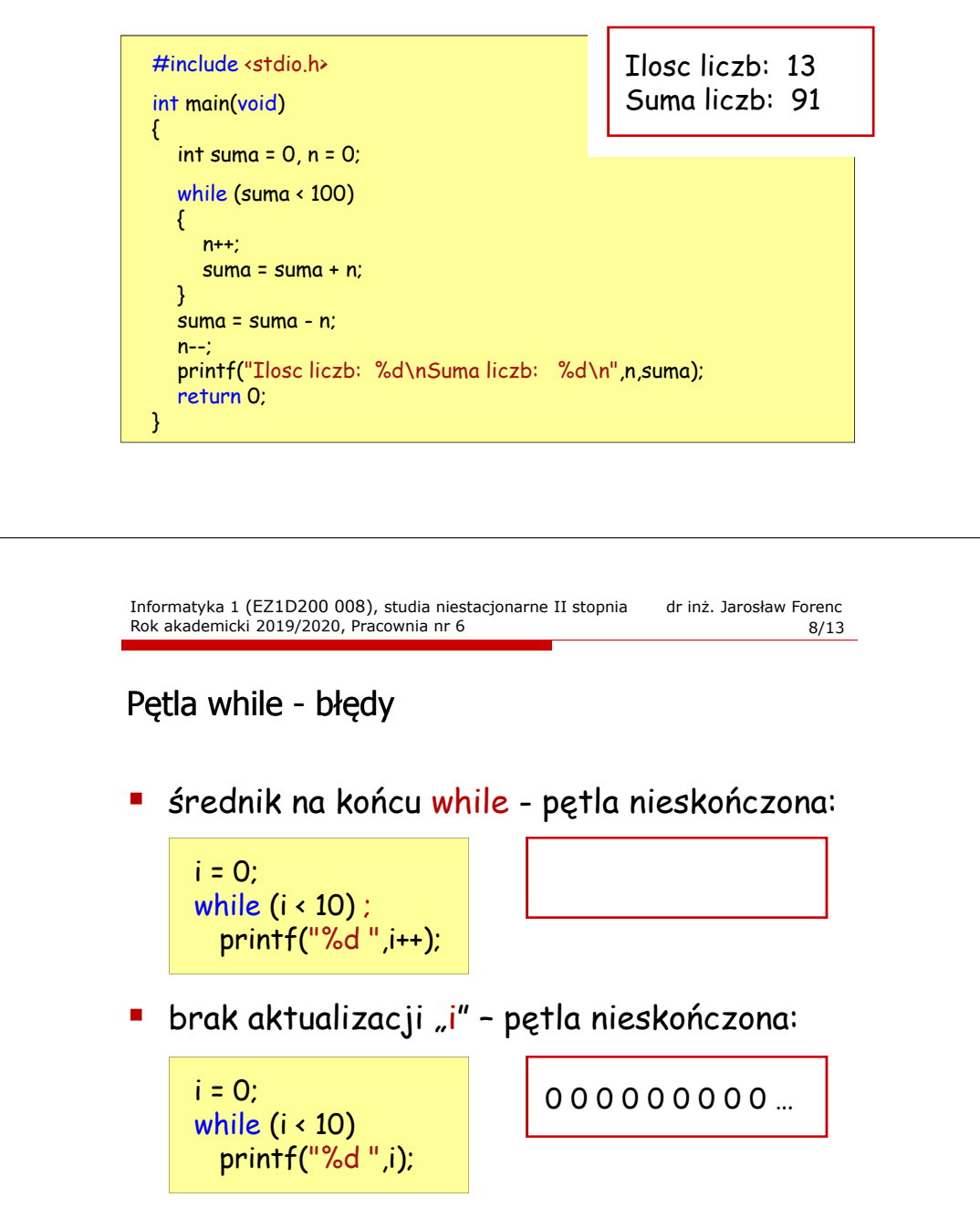

### Pętla while - pętla nieskończona

Г w pewnych sytuacjach celowo stosuje się pętlę nieskończoną:

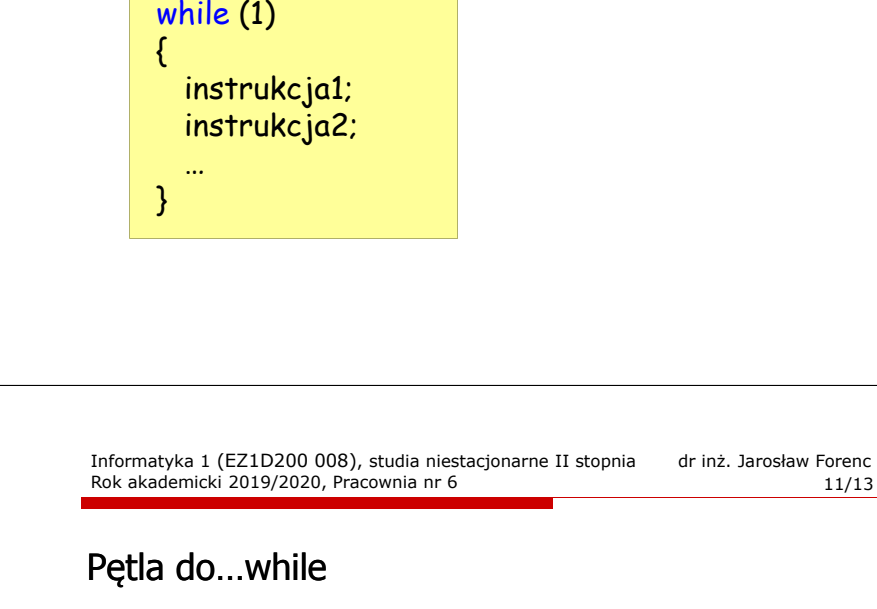

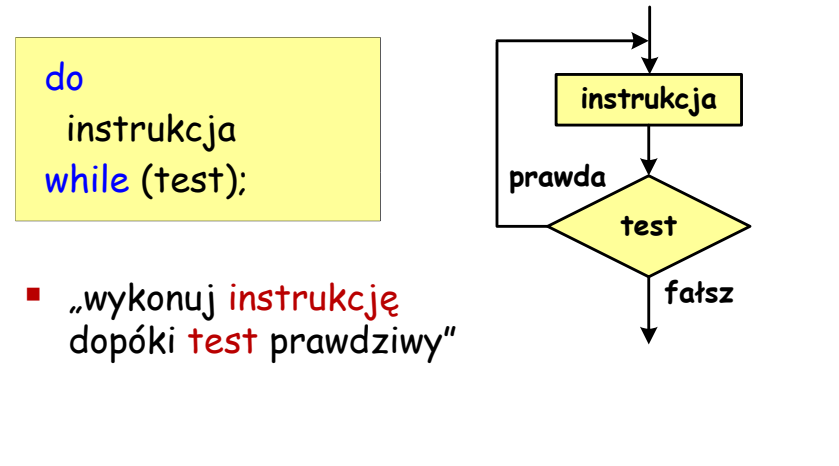

## Pętla while - break i continue

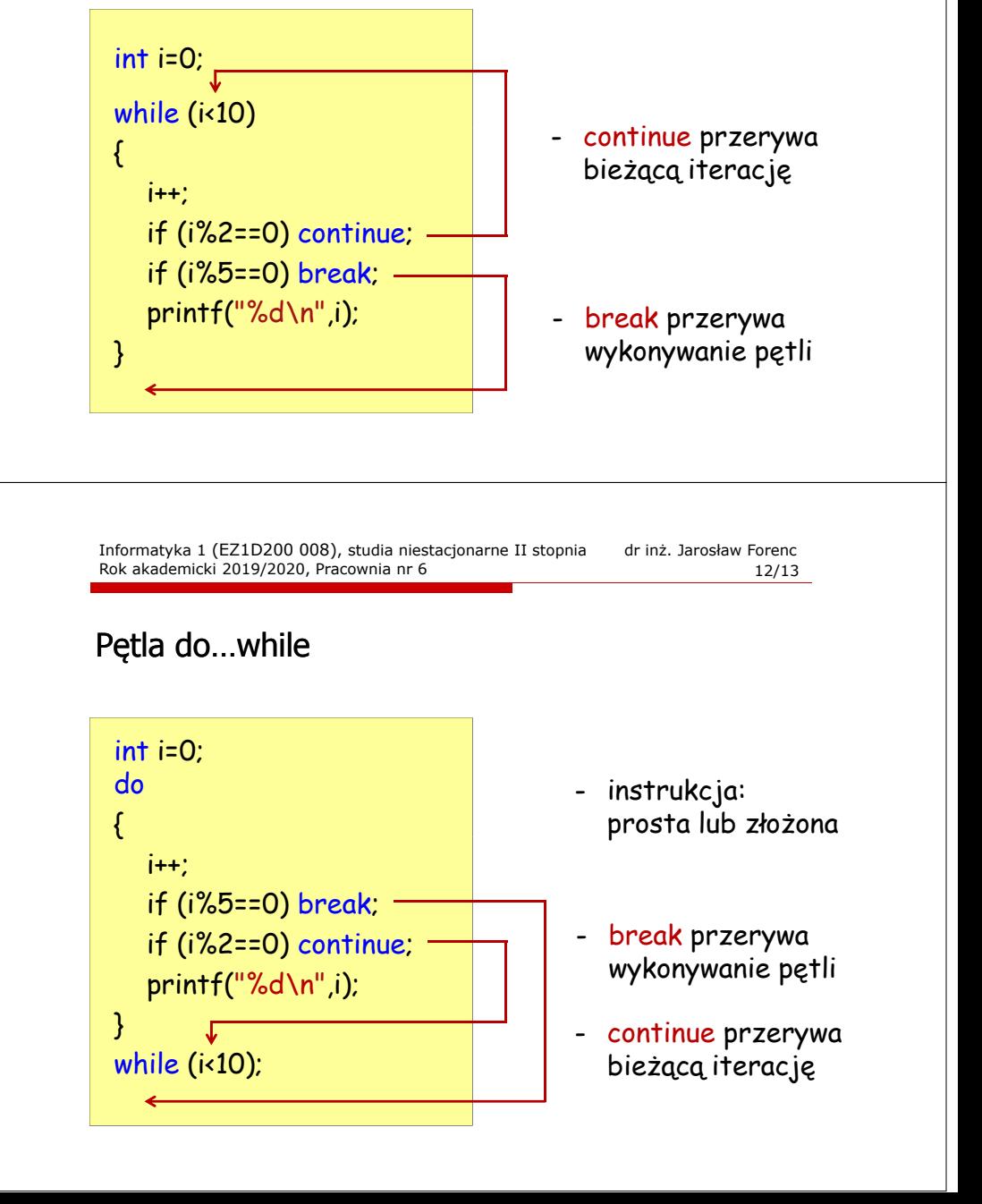

## Porównanie pętli while i do…while

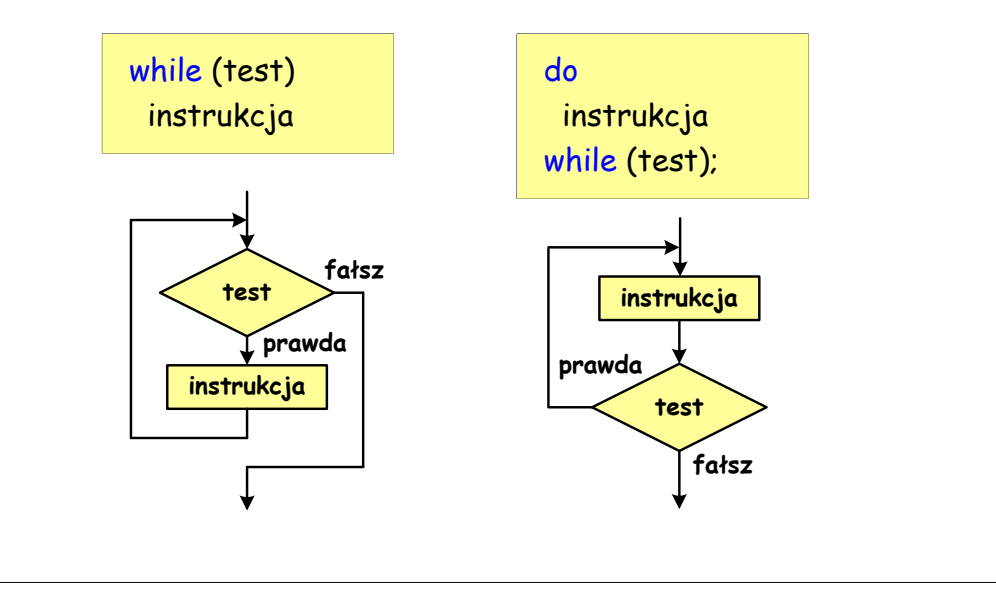